# Gaining Insight into Parallel Program Performance using HPCToolkit

#### John Mellor-Crummey Department of Computer Science Rice University

**http://hpctoolkit.org**

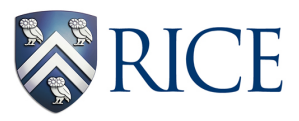

ATPESC August 12, 2015

### **Acknowledgments**

- **Current funding** 
	- **DOE Office of Science ASCR X-Stack "PIPER" Award**
	- **ANL Subcontract 4F-30241**
	- **LLNL Subcontracts B609118, B614178**
	- **Intel gift funds**
- **Project team** 
	- **Research Staff** 
		- **– Laksono Adhianto, Mark Krentel**
	- **Recent Alumni** 
		- **– Xu Liu (William and Mary, 2014)**
		- **– Nathan Tallent (PNNL, 2010)**
		- **– Milind Chabbi (HP Labs, 2015)**
		- **– Mike Fagan (Rice)**

# **Challenges for Computational Scientists**

- **Rapidly evolving platforms and applications** 
	- **architecture** 
		- **– rapidly changing multicore microprocessor designs**
		- **– increasing architectural diversity** 
			- **multicore, manycore, accelerators**
		- **– increasing parallelism within nodes**
	- **applications** 
		- **– exploit threaded parallelism in addition to MPI**
		- **– enhance vector parallelism**
		- **– augment computational capabilities**
- **Computational scientists needs** 
	- **adapt to changes in emerging architectures**
	- **improve scalability within and across nodes**
	- **assess weaknesses in algorithms and their implementations**

**Performance tools can play an important role as a guide**

#### **Performance Analysis Challenges**

- **Complex node architectures are hard to use efficiently** 
	- **multi-level parallelism: multiple cores, ILP, SIMD, accelerators**
	- **multi-level memory hierarchy**
	- **result: gap between typical and peak performance is huge**
- **Complex applications present challenges** 
	- **measurement and analysis**
	- **understanding behaviors and tuning performance**
- **Supercomputer platforms compound the complexity** 
	- **unique hardware & microkernel-based operating systems**
	- **multifaceted performance concerns** 
		- **– computation**
		- **– data movement**
		- **– communication**
		- **– I/O**

#### **What Users Want**

- **Multi-platform, programming model independent tools**
- **Accurate measurement of complex parallel codes** 
	- **large, multi-lingual programs**
	- **(heterogeneous) parallelism within and across nodes**
	- **optimized code: loop optimization, templates, inlining**
	- **binary-only libraries, sometimes partially stripped**
	- **complex execution environments** 
		- **– dynamic binaries on clusters; static binaries on supercomputers**
		- **– batch jobs**
- **Effective performance analysis** 
	- **insightful analysis that pinpoints and explains problems** 
		- **– correlate measurements with code for actionable results**
		- **– support analysis at the desired level**

**intuitive enough for application scientists and engineers detailed enough for library developers and compiler writers** 

• **Scalable to petascale and beyond**

#### **Outline**

- **Overview of Rice's HPCToolkit**
- **Pinpointing scalability bottlenecks** 
	- **scalability bottlenecks on large-scale parallel systems**
	- **scaling on multicore processors**
- **Understanding temporal behavior**
- **Assessing process variability**
- **Understanding threading performance** 
	- **blame shifting**
- **Today and the future**

## **Rice University's HPCToolkit**

- **Employs binary-level measurement and analysis** 
	- **observe fully optimized, dynamically linked executions**
	- **support multi-lingual codes with external binary-only libraries**
- **Uses sampling-based measurement (avoid instrumentation)** 
	- **controllable overhead**
	- **minimize systematic error and avoid blind spots**
	- **enable data collection for large-scale parallelism**
- **Collects and correlates multiple derived performance metrics** 
	- **diagnosis typically requires more than one species of metric**
- **Associates metrics with both static and dynamic context** 
	- **loop nests, procedures, inlined code, calling context**
- **Supports top-down performance analysis** 
	- **identify costs of interest and drill down to causes** 
		- **– up and down call chains**
		- **– over time**

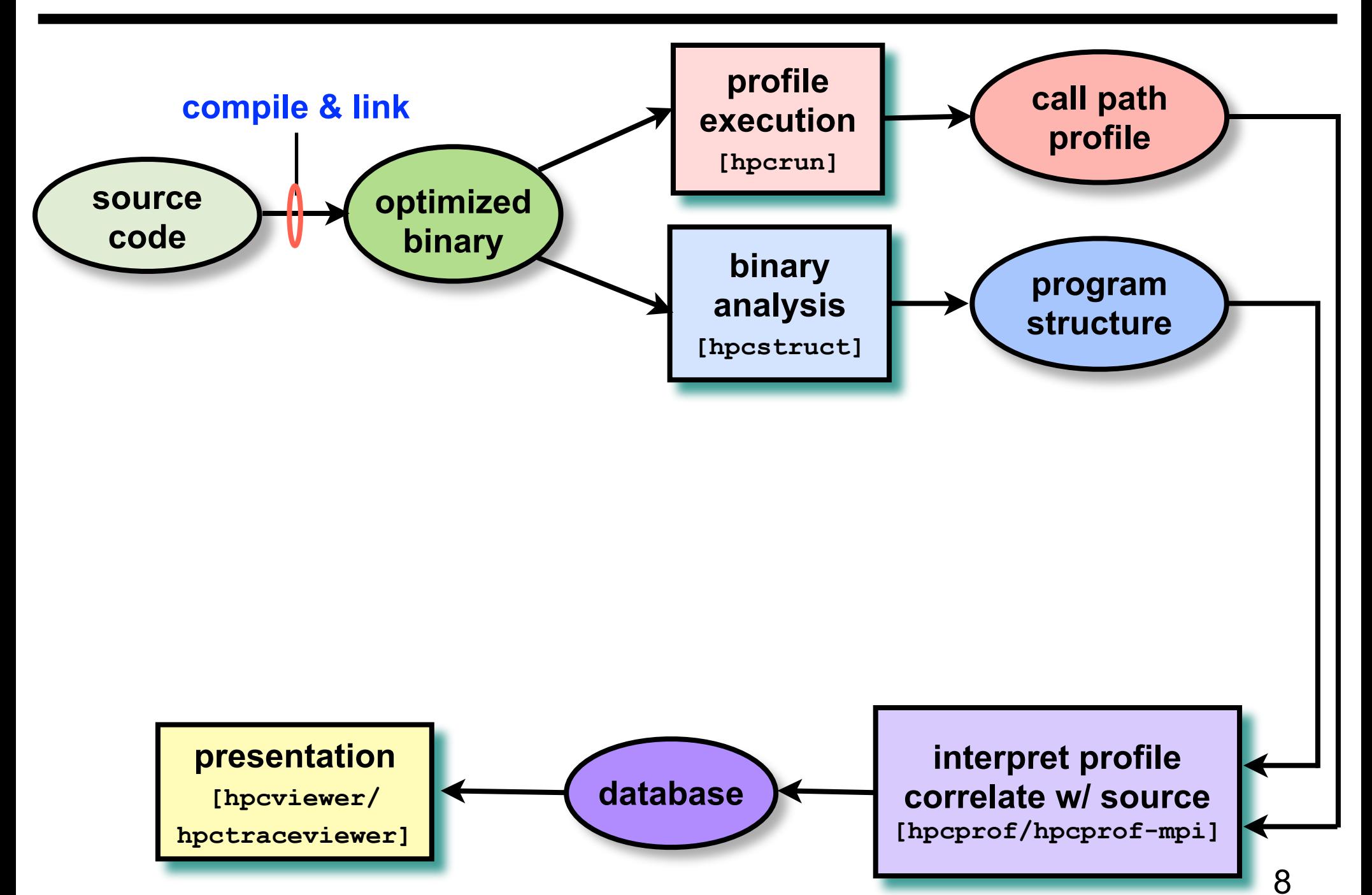

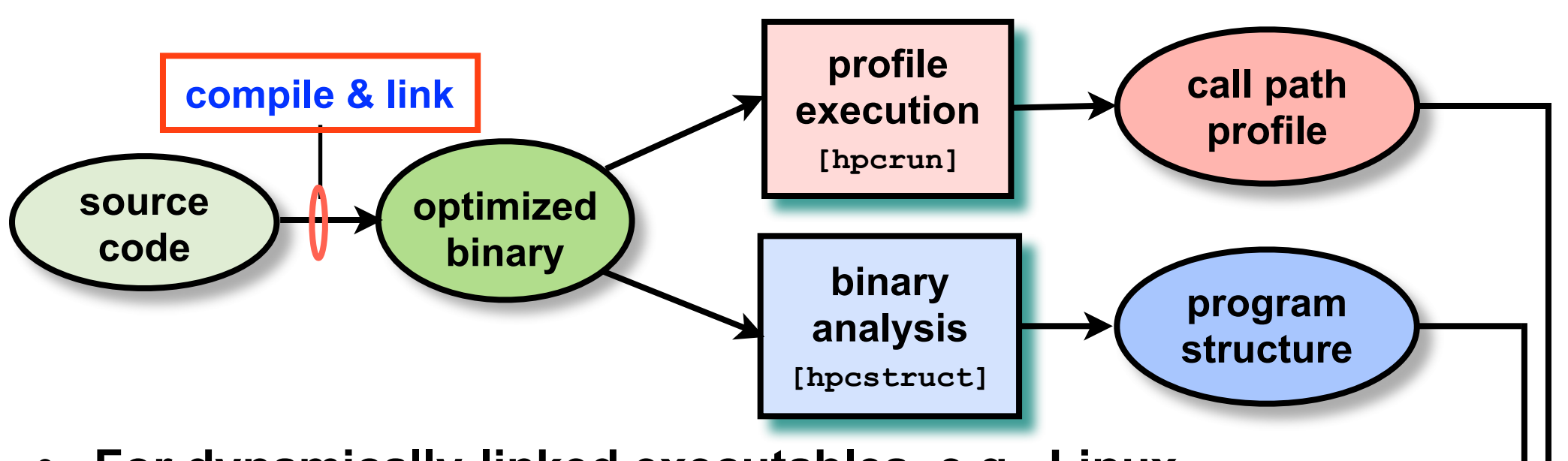

- **For dynamically-linked executables, e.g., Linux** 
	- **compile and link as you usually do: nothing special needed**
- **For statically-linked executables, e.g., Blue Gene/Q** 
	- **add monitoring by using hpclink as prefix to your link line** 
		- **uses "linker wrapping" to catch "control" operations process and thread creation, finalization, signals, ...**

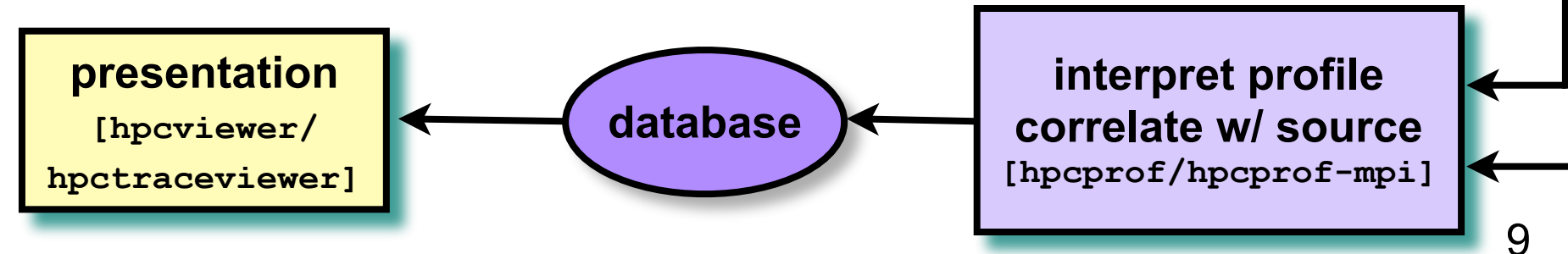

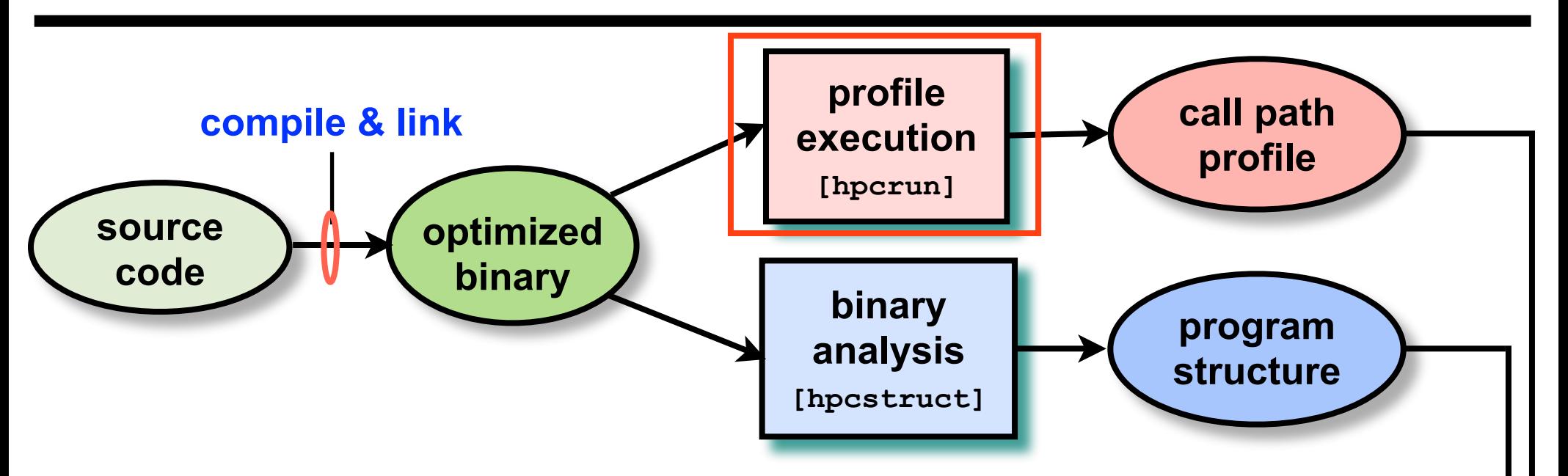

#### **Measure execution unobtrusively**

- **launch optimized application binaries** 
	- **dynamically-linked: launch with hpcrun, arguments control monitoring**
	- **statically-linked: environment variables control monitoring**
- **collect statistical call path profiles of events of interest**

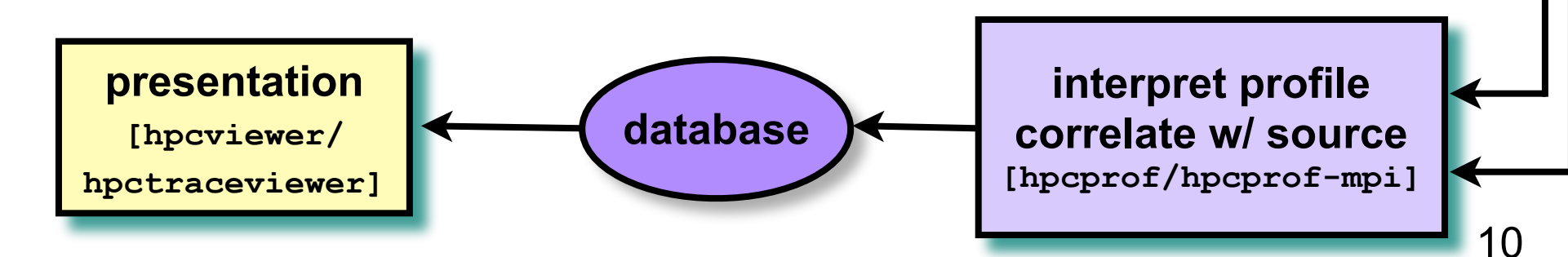

## **Call Path Profiling**

**Measure and attribute costs in context sample timer or hardware counter overflows gather calling context using stack unwinding**

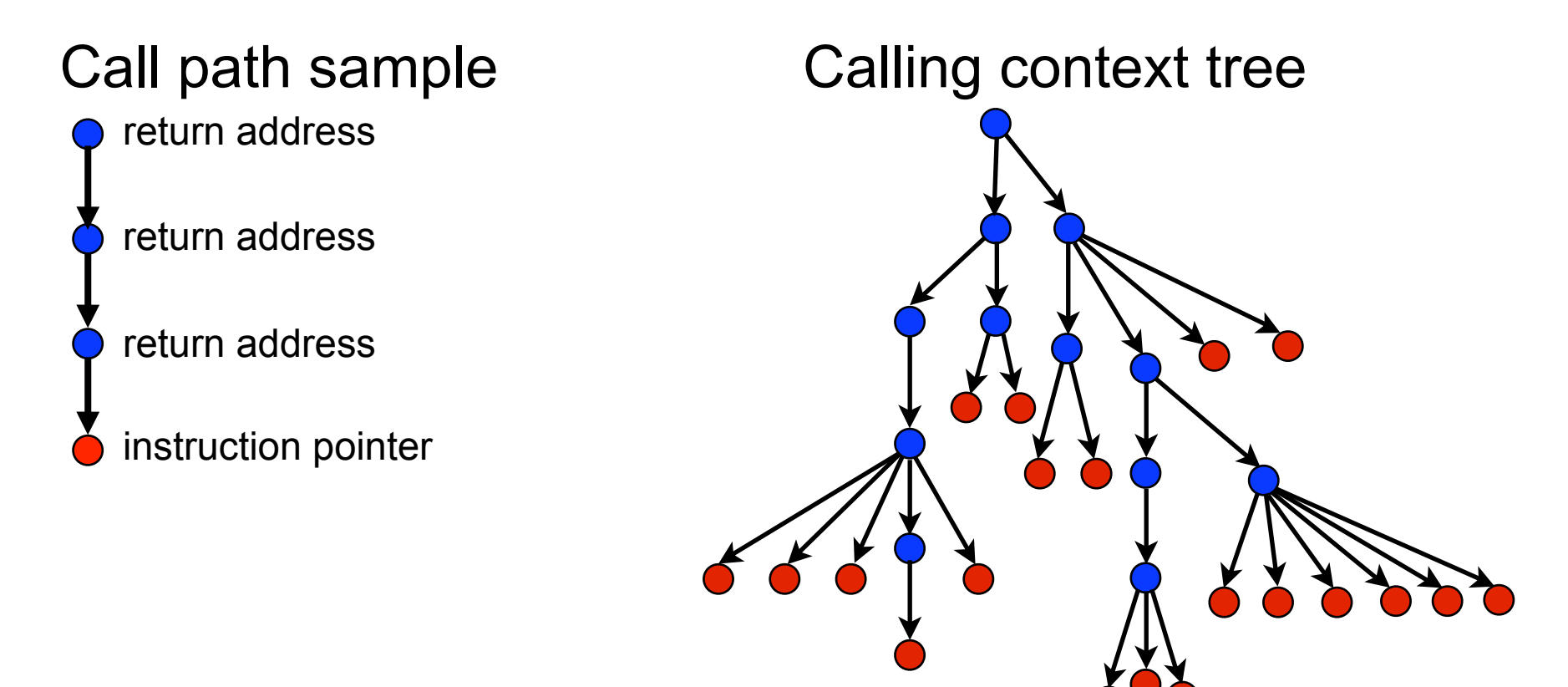

**Overhead proportional to sampling frequency... ...not call frequency**

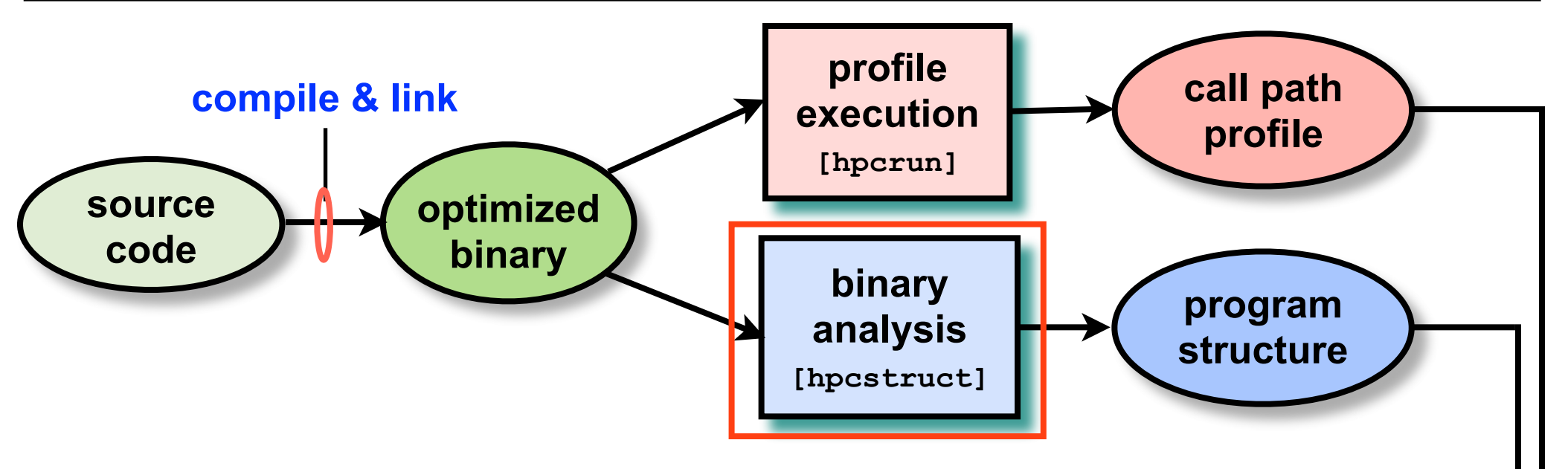

- **Analyze binary with hpcstruct: recover program structure** 
	- **analyze machine code, line map, debugging information**
	- **extract loop nesting & identify inlined procedures**
	- **map transformed loops and procedures to source**

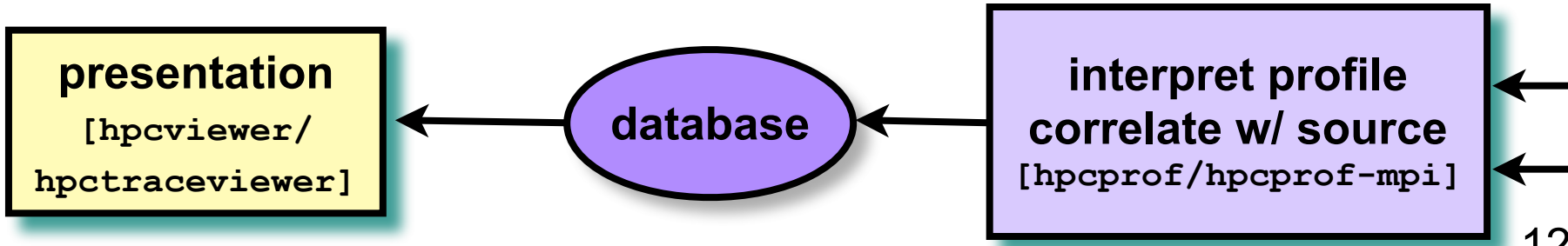

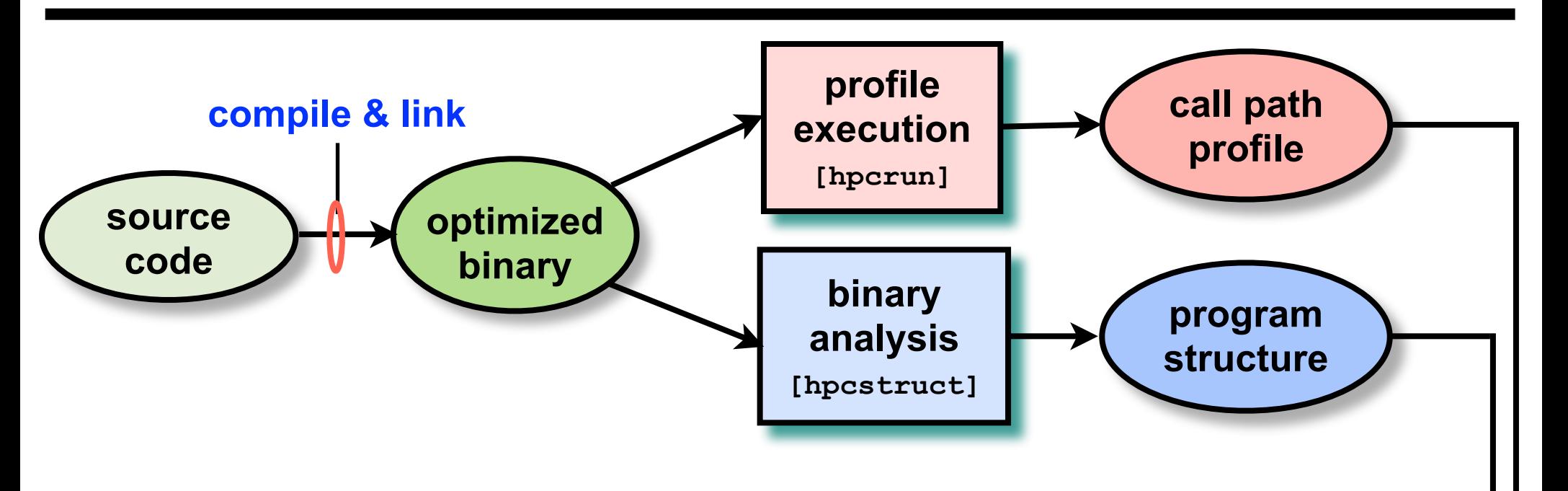

- **Combine multiple profiles** 
	- **multiple threads; multiple processes; multiple executions**
- **Correlate metrics to static & dynamic program structure**

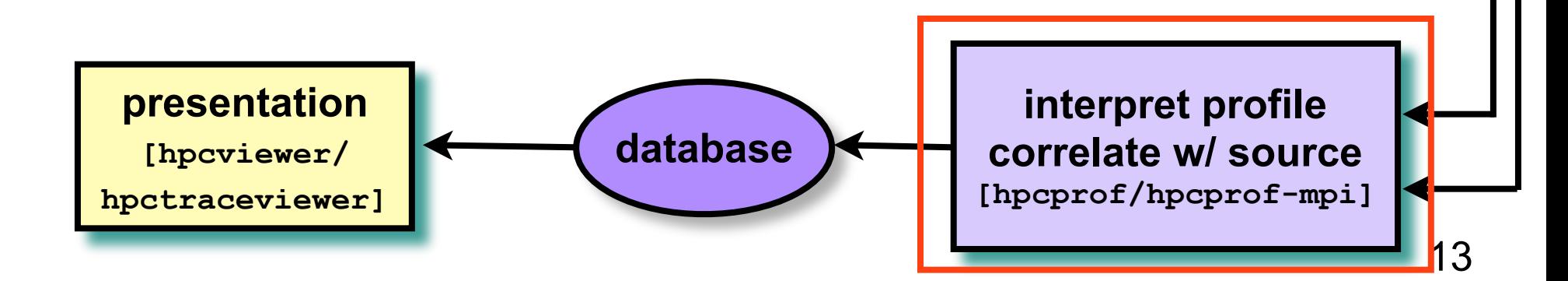

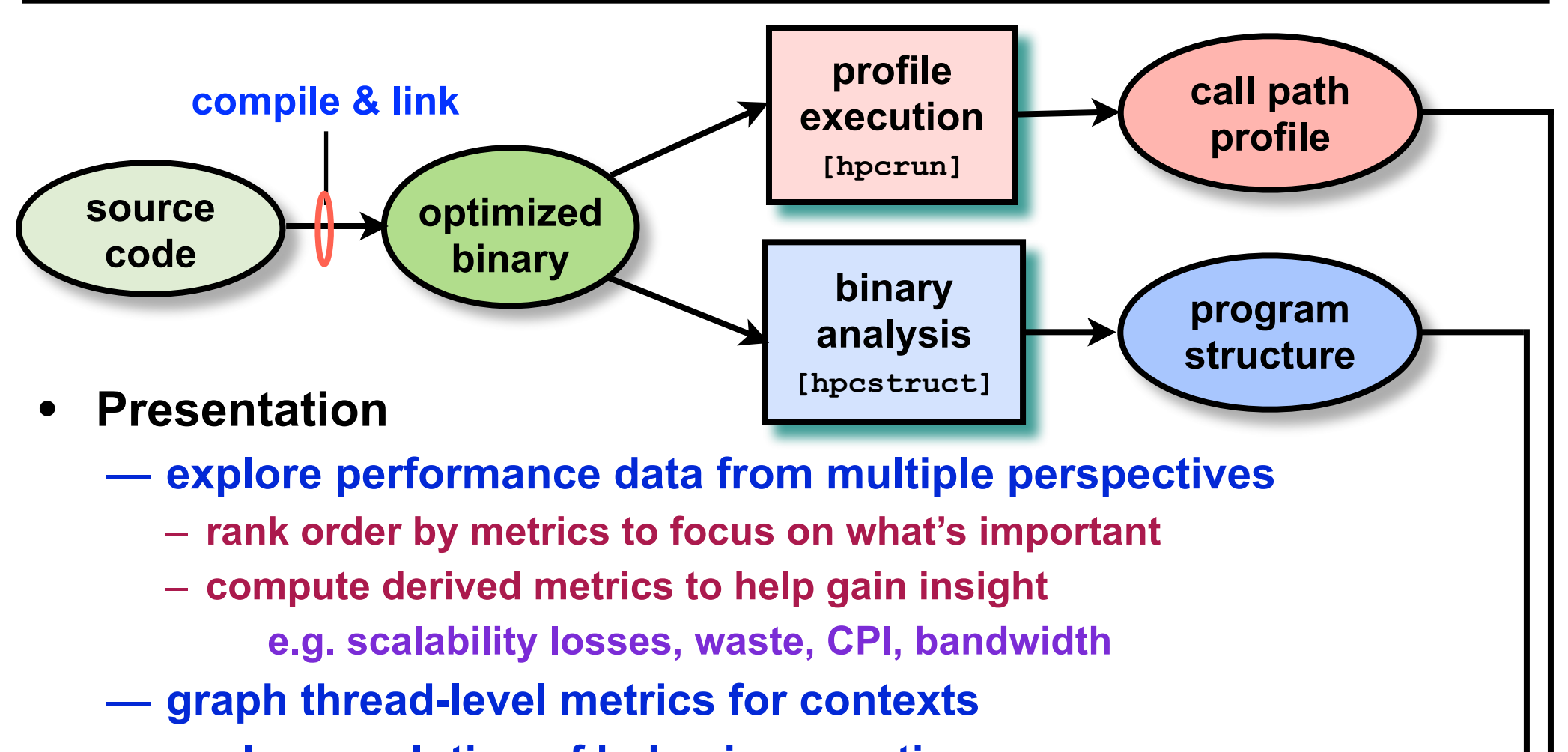

— **explore evolution of behavior over time**

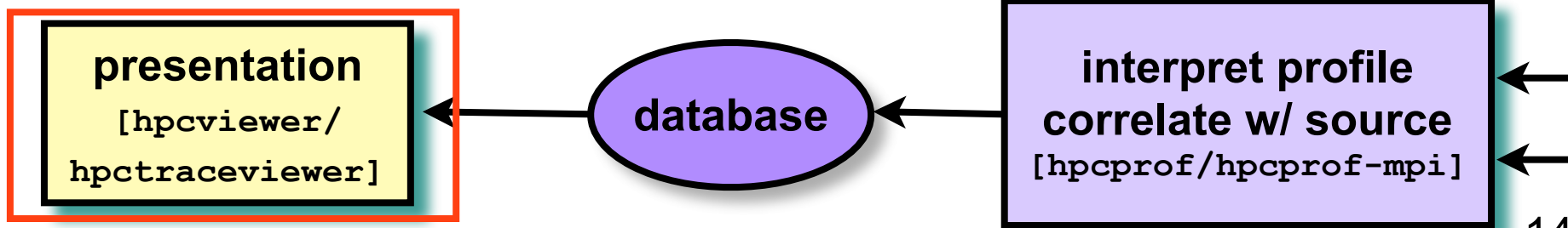

#### **Code-centric Analysis with hpcviewer**

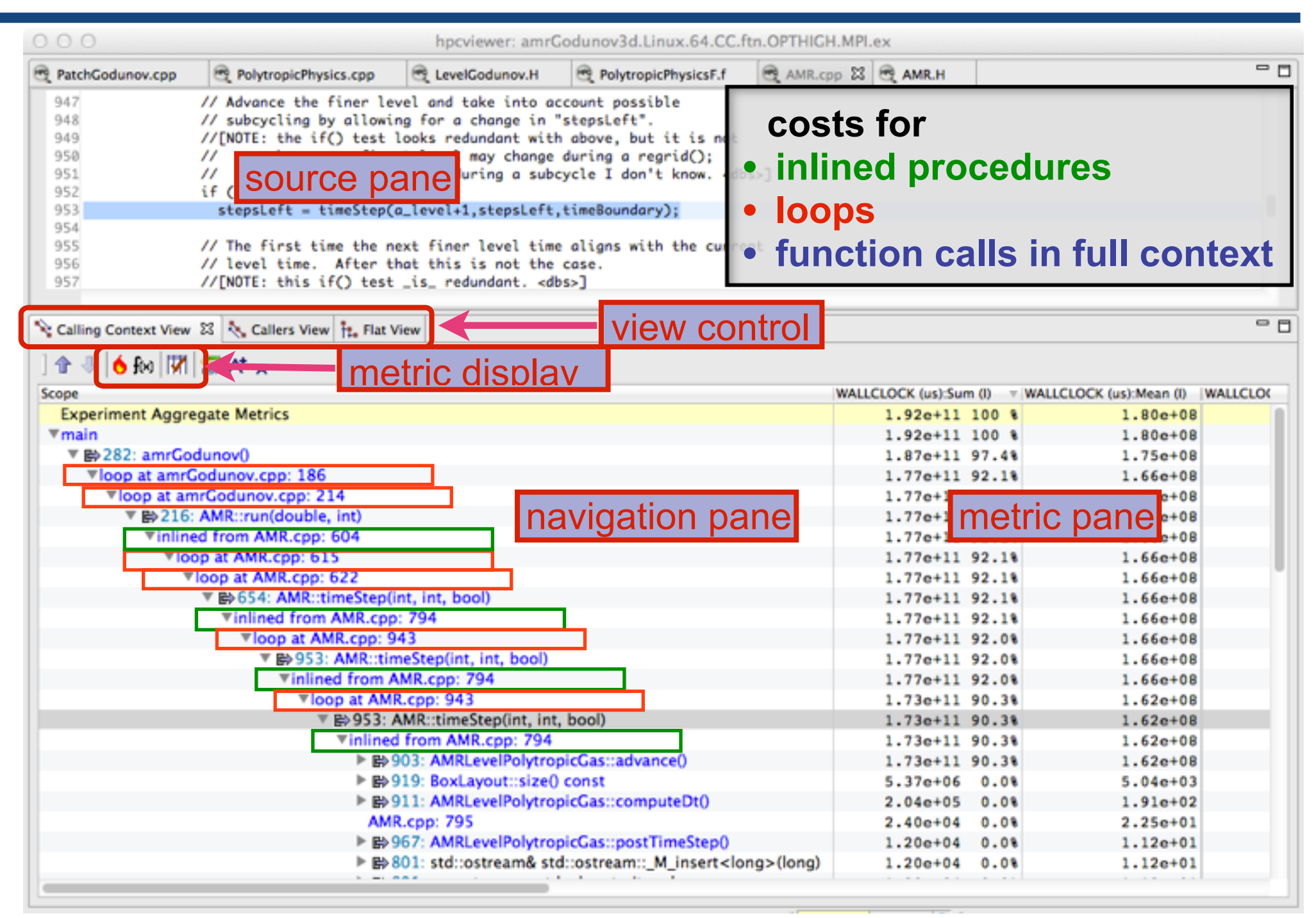

#### **The Problem of Scaling**

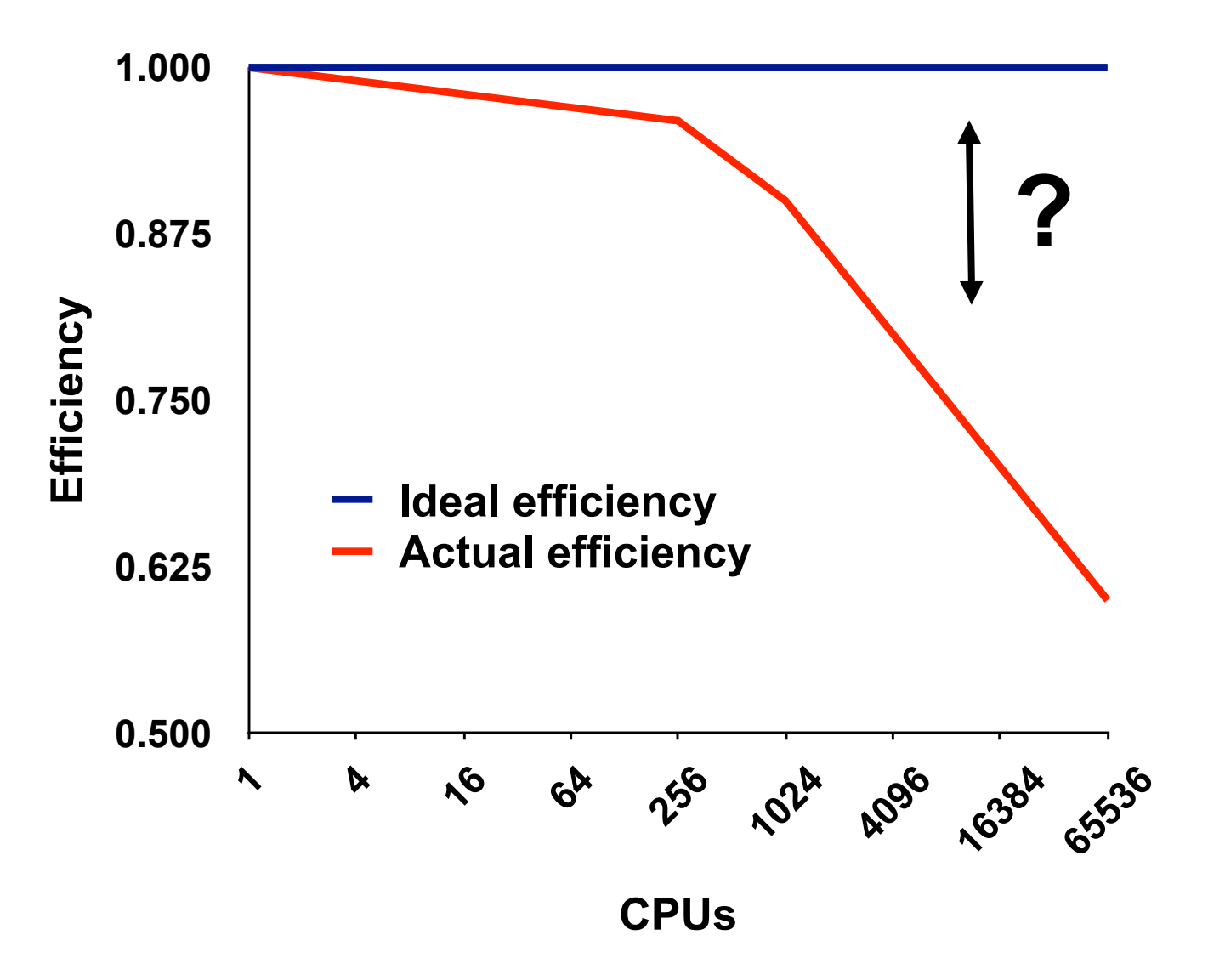

Note: higher is better

#### **Goal: Automatic Scaling Analysis**

- **Pinpoint scalability bottlenecks**
- **Guide user to problems**
- **Quantify the magnitude of each problem**
- **Diagnose the nature of the problem**

#### **Challenges for Pinpointing Scalability Bottlenecks**

- **Parallel applications** 
	- **modern software uses layers of libraries**
	- **performance is often context dependent**

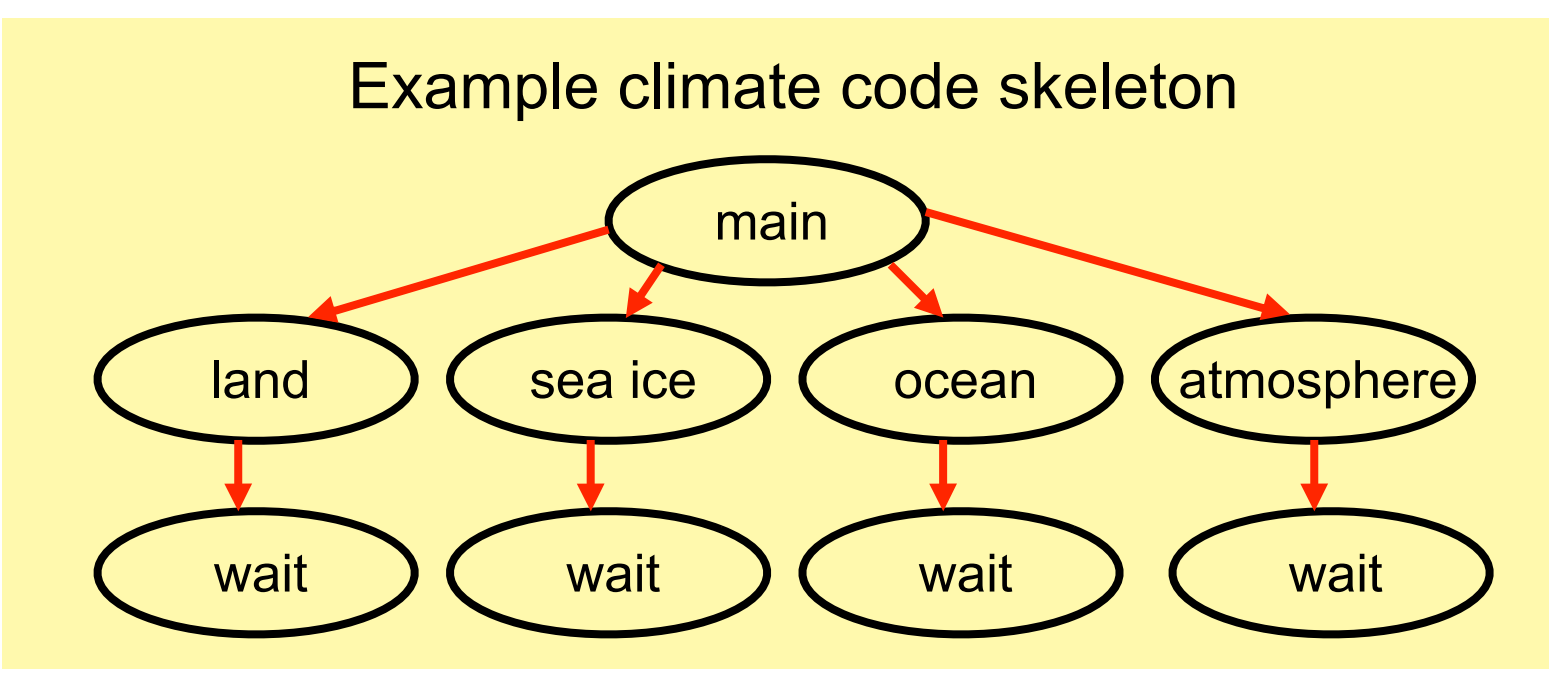

- **Monitoring** 
	- **bottleneck nature: computation, data movement, synchronization?**
	- **2 pragmatic constraints** 
		- **– acceptable data volume**
		- **– low perturbation for use in production runs**

#### **Performance Analysis with Expectations**

- **You have performance expectations for your parallel code** 
	- **strong scaling: linear speedup**
	- **weak scaling: constant execution time**
- **Put your expectations to work** 
	- **measure performance under different conditions** 
		- **– e.g. different levels of parallelism or different inputs**
	- **express your expectations as an equation**
	- **compute the deviation from expectations for each calling context** 
		- **– for both inclusive and exclusive costs**
	- **correlate the metrics with the source code**
	- **explore the annotated call tree interactively**

#### **Pinpointing and Quantifying Scalability Bottlenecks**

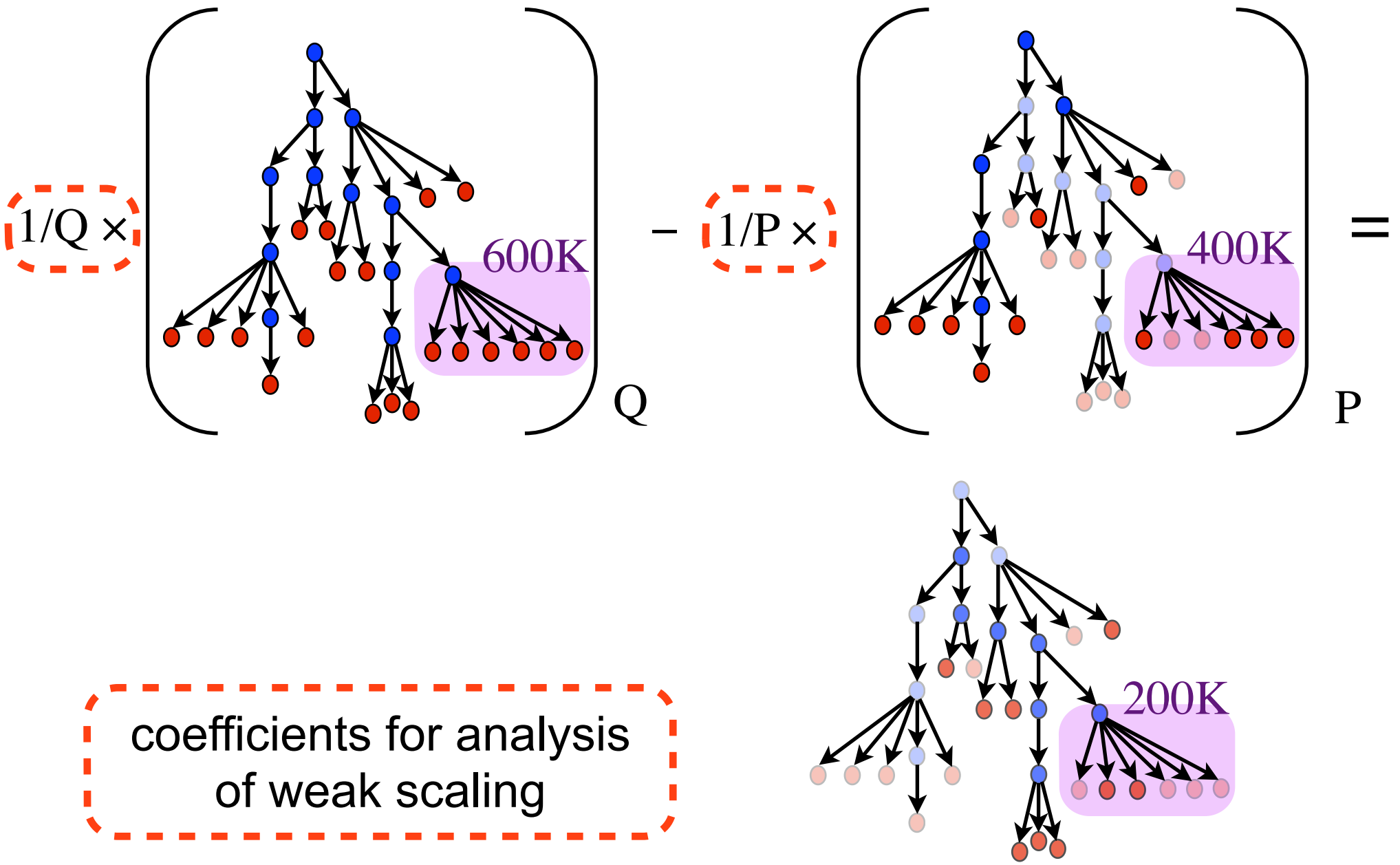

## **Scalability Analysis Demo**

**Experiment:** 

#### et **Parallel Indiversity of Chicago**  $\mathbf{B}$ **Simulation:** white dwarf detonation  $f_{\alpha r m}$  Dlug Canol  $p$ Platform: Blue Gene/P  $\mathbf{F}_{\text{rel}}$  modular and extensible: components can be computed for  $\mathbf{F}_{\text{rel}}$ **Scaling type: weak Code: University of Chicago FLASH Experiment: 8192 vs. 256 processors**

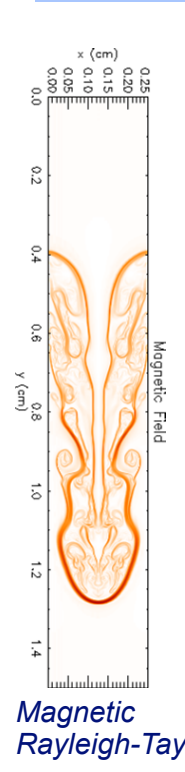

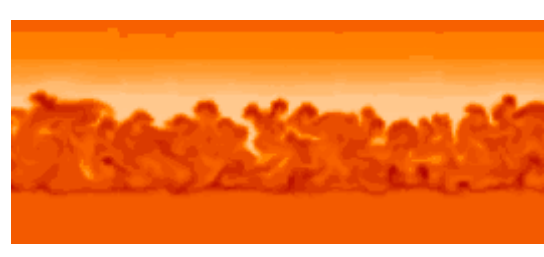

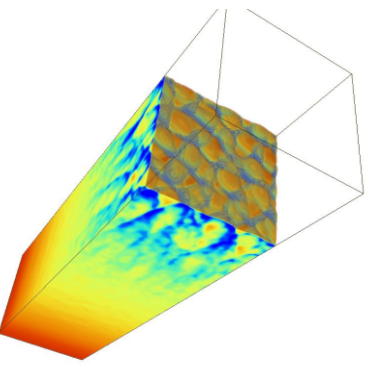

*Cellular detonation*

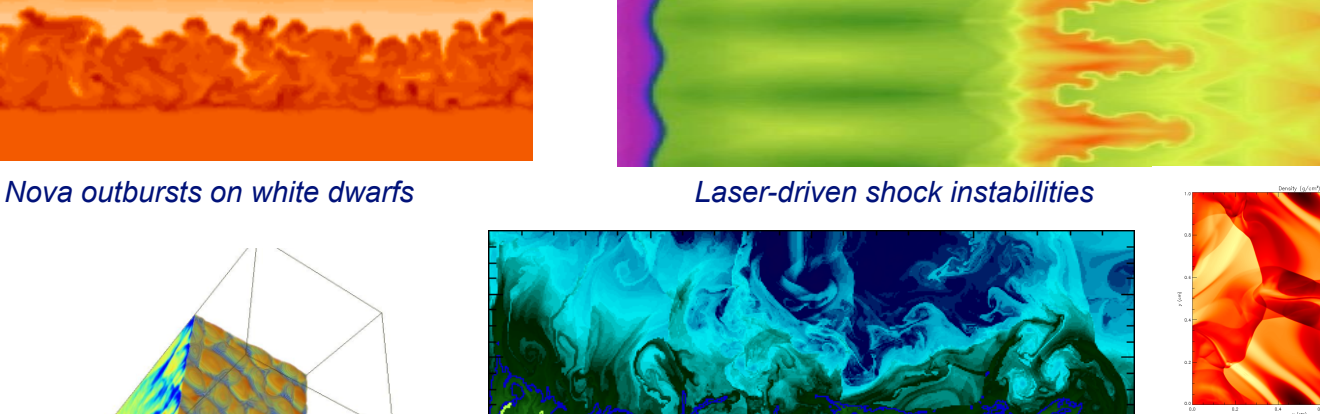

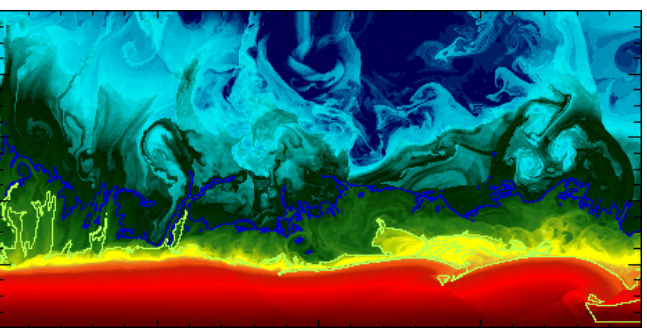

*Helium burning on neutron stars*

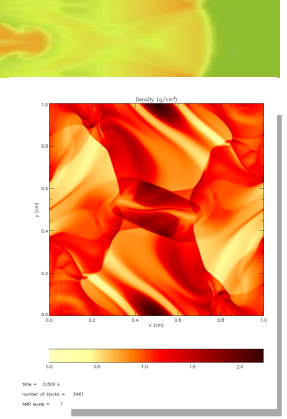

*Rayleigh-Taylor instability Orzag/Tang MHD vortex*

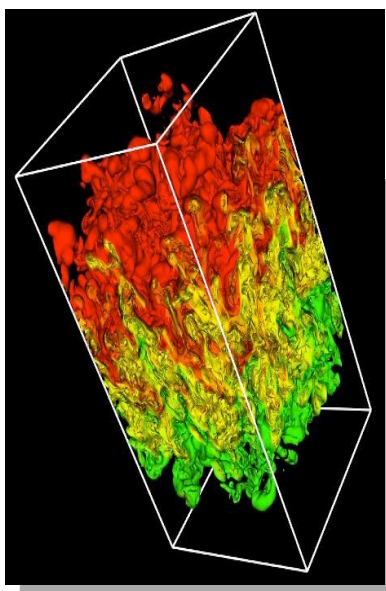

# **Scalability Analysis of Flash (Demo)**

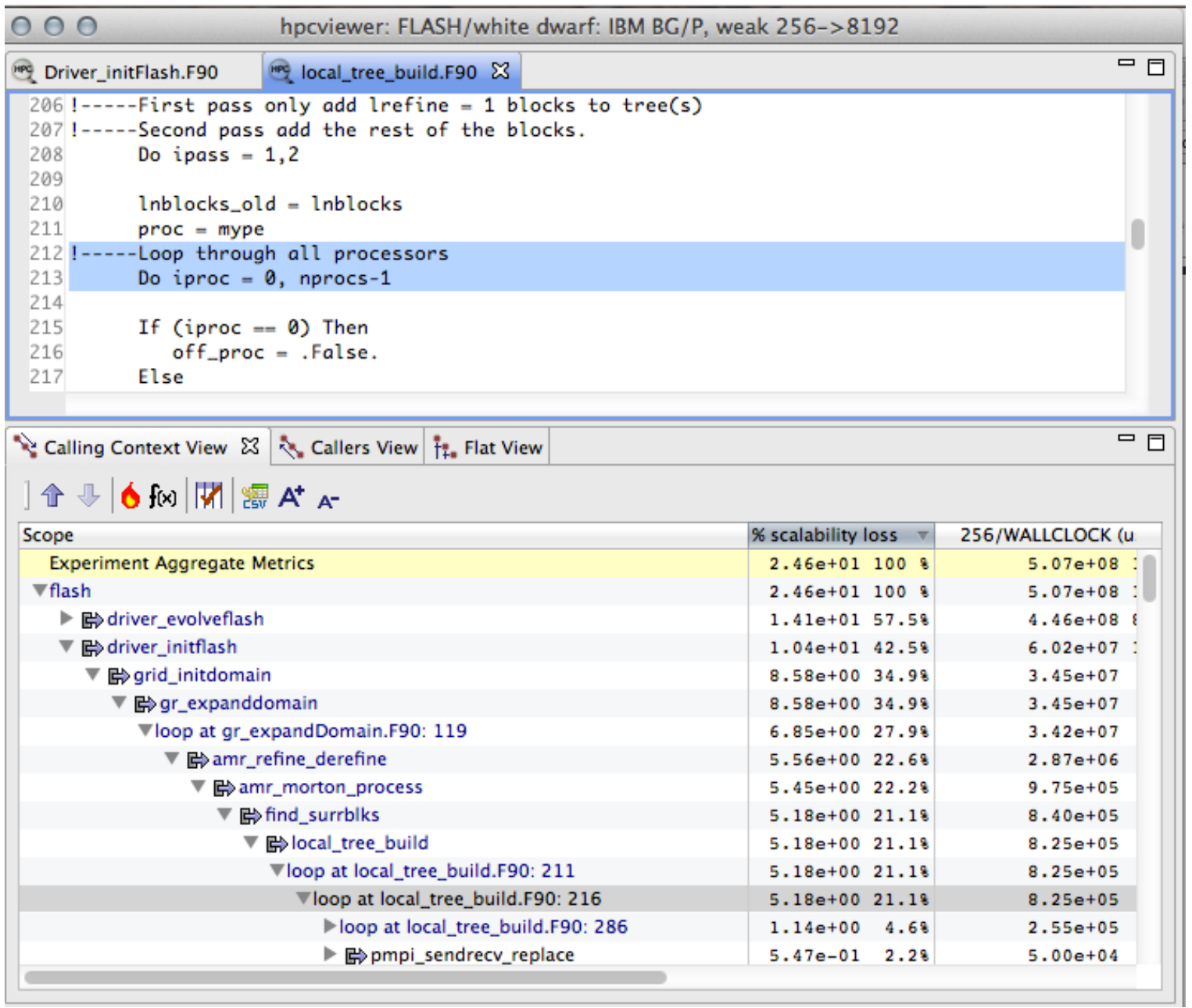

# **Scalability Analysis**

• **Difference call**   $000$ hpcviewer: FLASH/white dwarf: IBM BG/P, weak 256->8192 **path profile**   $=$   $\Box$ Driver\_initFlash.F90 line local\_tree\_build.F90 23 **from two**   $206$  !-----First pass only add lrefine = 1 blocks to tree(s) 207 !-----Second pass add the rest of the blocks. **executions**  208 Do ipass =  $1.2$ 209 **significant scaling**  210  $Inblocks old = Inblocks$ — **different**  211  $proc = move$ **losses caused by**  212 !-----Loop through all processors **number of**  Do iproc =  $0$ , nprocs-1 213 **passing data around**  214 215 If  $(iproc == 0)$  Then **nodes**  216  $off\_proc = .False.$ **a ring of processors** 217 Else — **different**   $\blacksquare$ Calling Context View  $\frac{23}{3}$  Callers View  $\frac{1}{10}$  Flat View **number of threads**  Scope % scalability loss  $\forall$ 256/WALLCLOCK (u. **Experiment Aggregate Metrics**  $2.46e+01$  100 %  $5.07e+08$  : • **Pinpoint and**   $\nabla$ flash  $2.46e+01$  100 %  $5.07e+08$  1 ▶ driver\_evolveflash 1.41e+01 57.5%  $4.46e+08$ ▼ driver\_initflash 1.04e+01 42.5%  $6.02e + 07$ **quantify**  ▼ me> grid\_initdomain 8.58e+00 34.9%  $3.45e+07$ 8.58e+00 34.9% ▼ 酚 gr\_expanddomain  $3.45e+07$ **scalability**  ▼loop at gr\_expandDomain.F90: 119 6.85e+00 27.9%  $3.42e+07$ ▼ memr\_refine\_derefine  $5.56e+00.22.68$  $2.87e + 06$ **bottlenecks**  ▼ morton\_process 5.45e+00 22.2%  $9.75e + 05$  $8.40e + 05$ ▼ md\_surrblks 5.18e+00 21.1% **within and**  ▼ mblocal\_tree\_build 5.18e+00 21.1%  $8.25e + 05$ Vloop at local\_tree\_build.F90: 211 5.18e+00 21.1%  $8.25e + 05$ Vloop at local\_tree\_build.F90: 216 5.18e+00 21.1%  $8.25e + 05$ **across nodes**  $2.55e + 05$ loop at local\_tree\_build.F90: 286  $1.14e+00$  4.6%  $\blacktriangleright$   $\bowtie$  pmpi\_sendrecv\_replace  $5.47e-01$  2.2%  $5.00e + 04$ 

#### **Improved Flash Scaling of AMR Setup**

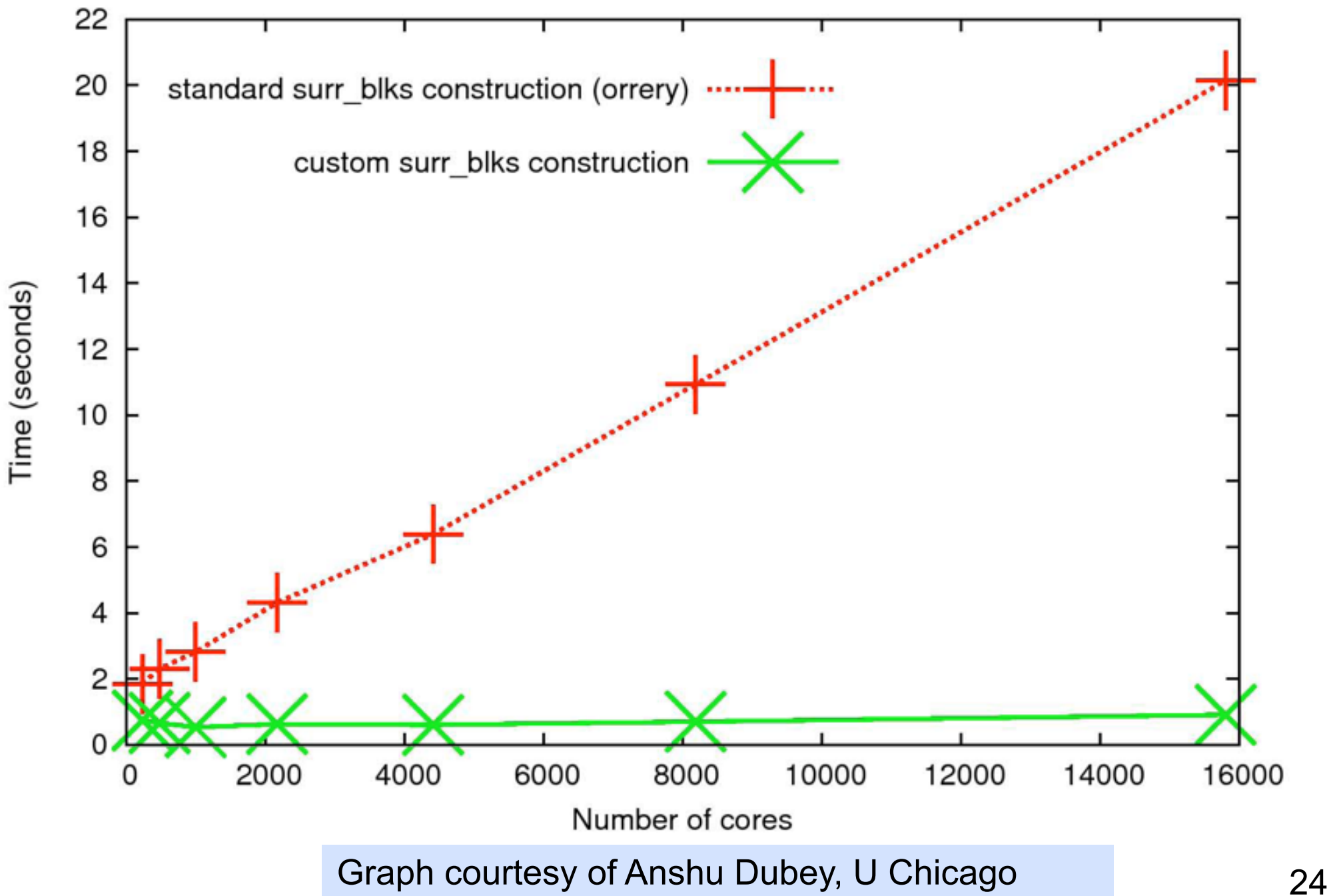

#### **Understanding Temporal Behavior**

- **Profiling compresses out the temporal dimension**  —**temporal patterns, e.g. serialization, are invisible in profiles**
- **What can we do? Trace call path samples** 
	- —**sketch:** 
		- **N times per second, take a call path sample of each thread**
		- **organize the samples for each thread along a time line**
		- **view how the execution evolves left to right**
		- **what do we view?**

**assign each procedure a color; view a depth slice of an execution**

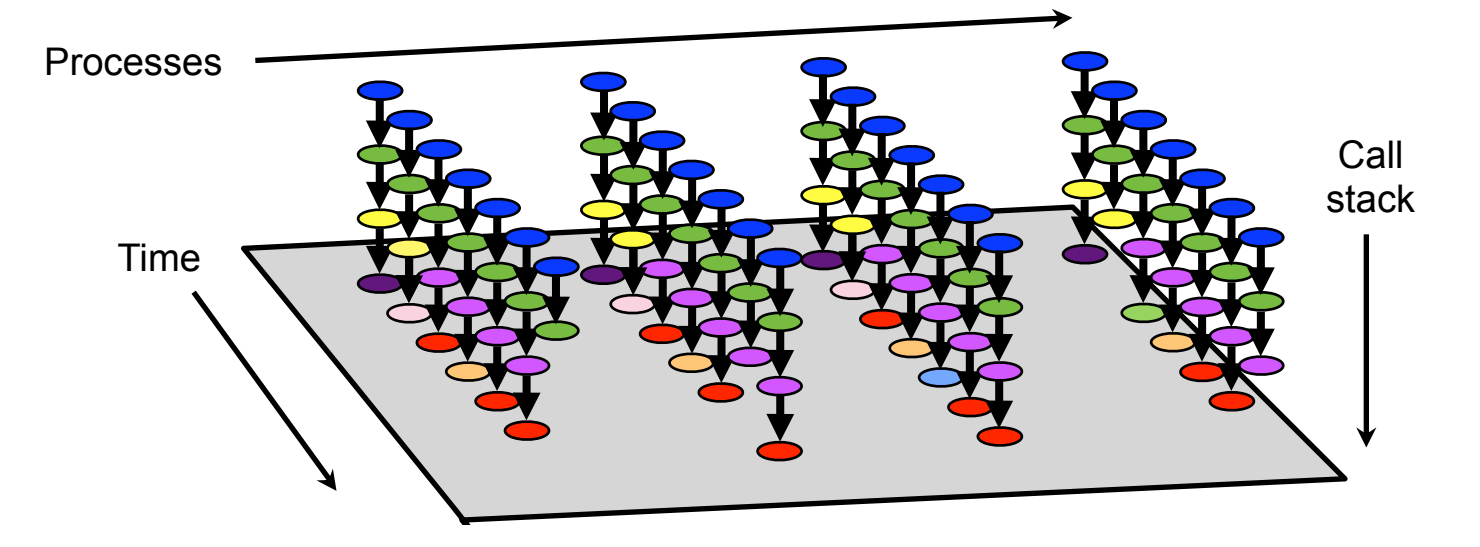

#### **hpctraceviewer: detail of FLASH@256PE**

Time-centric analysis: load imbalance among threads appears as different lengths of colored bands along the x axis

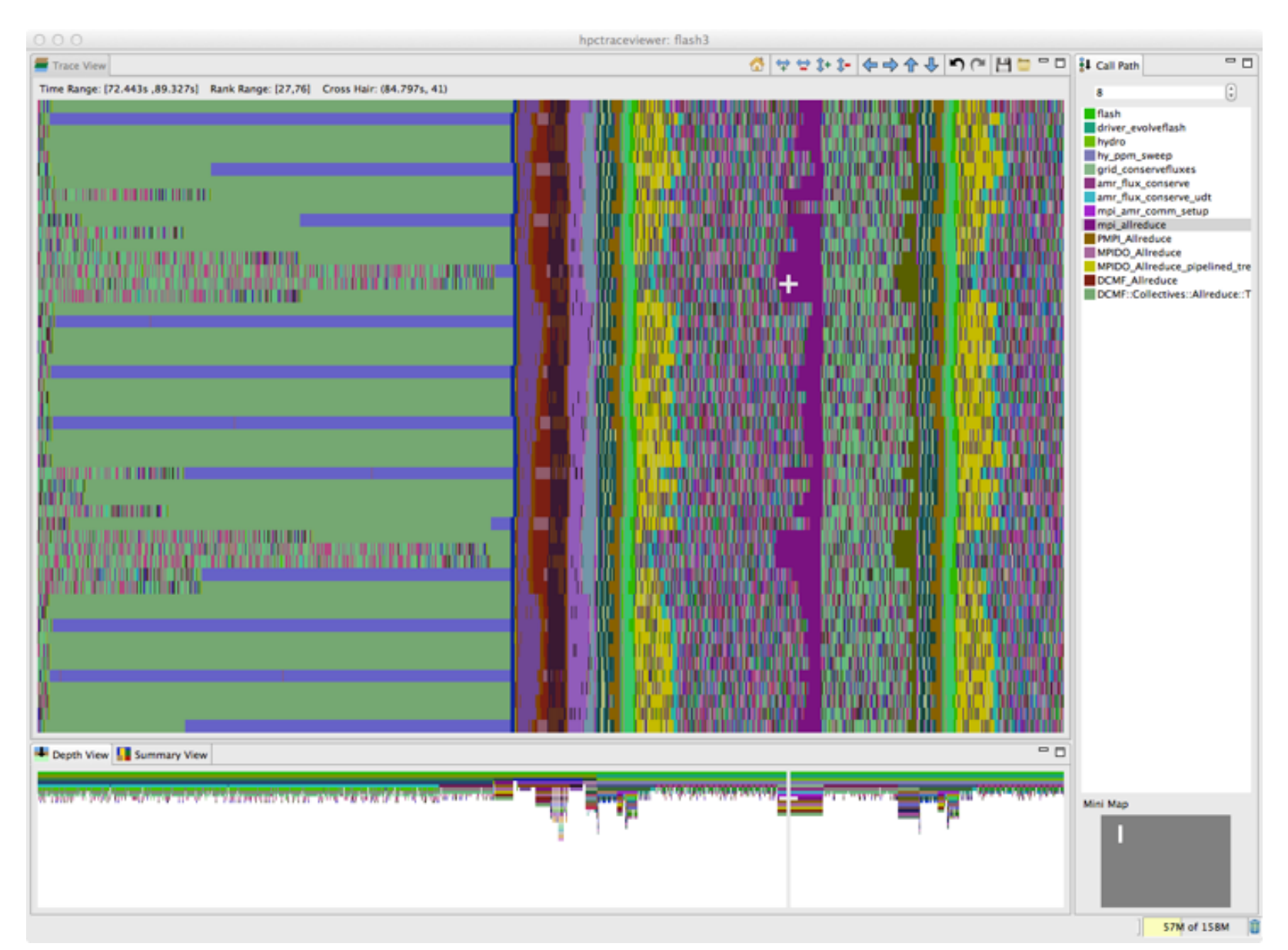

#### **Measurement & Attribution of L2 Activity**

- **L2Unit measurement capabilities** 
	- **e.g., counts load/store activity**
	- **node-wide counting; not thread-centric**
	- **global or per slice counting**
	- **supports threshold-based sampling** 
		- **– samples delivered late: about 800 cycles after threshold reached**
		- **– each sample delivered to ALL threads/cores**
- **HPCToolkit approach** 
	- **attribute a share of L2Unit activity to each thread context for each sample** 
		- **– e.g., when using a threshold of 1M loads and T threads, attribute 1M/T events to the active context in each thread when each sample event occurs**
	- **best effort attribution** 
		- **– strength: correlate L2Unit activity with regions of your code**
		- **– weakness: some threads may get blamed for activity of others**

## **OpenMP: A Challenge for Tools**

**• Large gap between between threaded programming models and their implementations**

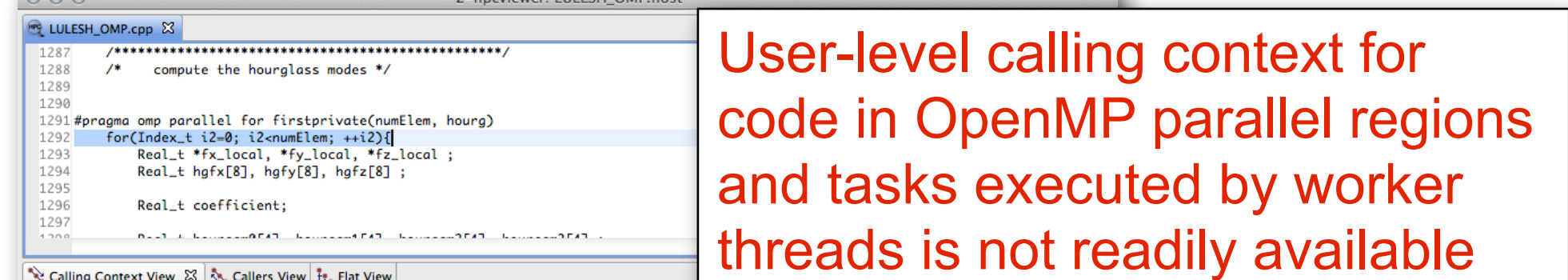

- IL AL DAN ITELAH

 $000$ 

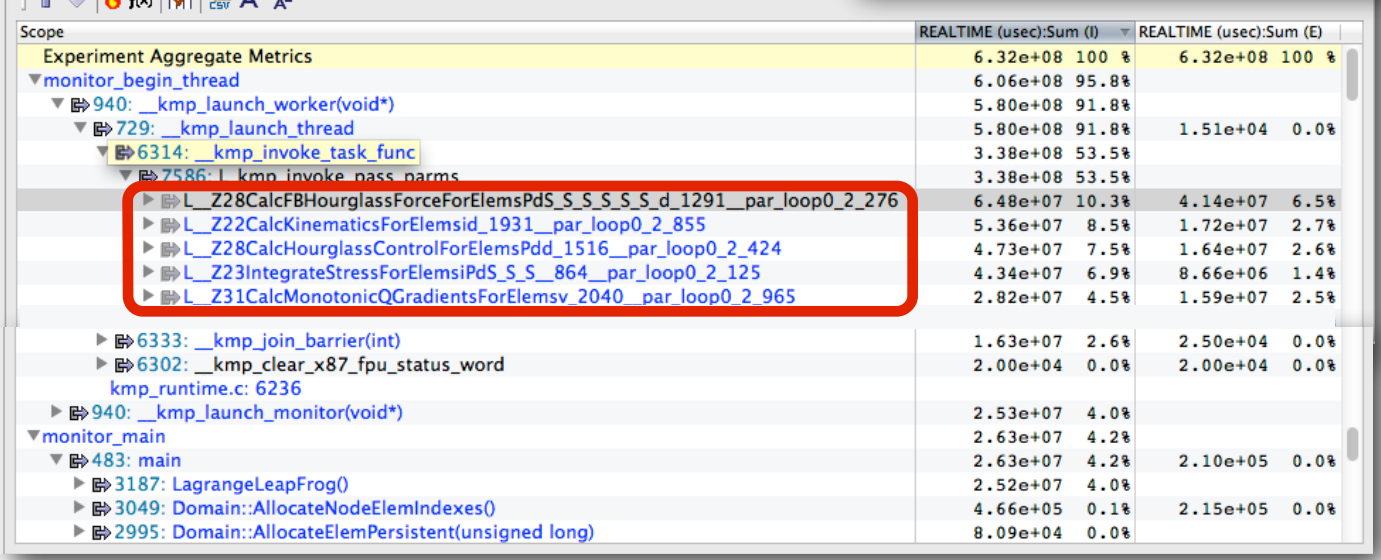

2-hncviewer: LIII FSH, OMP host

• **Runtime support is necessary for tools to bridge the gap**

# **Challenges for OpenMP Node Programs**

- **Tools provide implementation-level view of OpenMP threads** 
	- **asymmetric threads** 
		- **– master thread**
		- **– worker thread**
	- **run-time frames are interspersed with user code**
- **Hard to understand causes of idleness** 
	- **long serial sections**
	- **load imbalance in parallel regions**
	- **waiting for critical sections or locks**

# **OMPT: An OpenMP Tools API**

- **Goal: a standardized tool interface for OpenMP** 
	- **prerequisite for portable tools**
	- **missing piece of the OpenMP language standard**
- **Design objectives** 
	- **enable tools to measure and attribute costs to application source and runtime system** 
		- **• support low-overhead tools based on asynchronous sampling**
		- **• attribute to user-level calling contexts**
		- **• associate a thread's activity at any point with a descriptive state**
	- **minimize overhead if OMPT interface is not in use** 
		- **• features that may increase overhead are optional**
	- **define interface for trace-based performance tools**
	- **don't impose an unreasonable development burden** 
		- **• runtime implementers**
		- **• tool developers**

# **Integrated View of MPI+OpenMP with OMPT**

#### **LLNL's luleshMPI\_OMP (8 MPI x 3 OMP), 30, REALTIME@1000**

 $000$ hpcviewer: luleshMPI\_OMP.host  $=$  0 uleshMPI\_OMP.cc 23 3214 ٦ 3215 3216 3217 #pragma omp parallel for firstprivate(numNode) source view for(Index\_t gnode=0 ; gnode<numNode ; ++gnode ) 3218 3219 T 3220  $Index_t count = nodeElementcount[anode]$ : 3221  $Index_t start = nodeElement[anode]$ : 3222  $Real_t f x_tmp = Real_t(0.0);$ 5.555 [Plot graph] CalcFBHourglassForceForElems(int\*, double\*, double\*, double\*, double\*, double\*, double\*, double\*, double\*, double\*, int\*, int\*, int\*, int\*, double\*, double\*, double\*, double\*, double\*, double\*, double\*, double :lems(int\*, double\*, double\*, double\*, double\*, double\*, double\*, double\*, double\*, int\*, int\*, int\*, double\*, double\*, double\*, double\*, double\*, double\*, double\*, double\*, double\*, double\*, double\*, double\*, double\*, ٠  $\ddot{\phantom{a}}$  $0<sup>0</sup>$  $\frac{3}{5}1.0E7$ thread view Metric 0.0E0 00.00 00.50 01.00 01.50 02.00 02.50 03.00 03.50 04.00 04.50 05.00 05.50 06.00 06.50 07.00 **Process.Thread**  $=$  $F$ Calling Context View 23 2 Callers View 1: Flat View │← ↓ │ ♦ ਿ M │ K/ | ※ A\* ∧-Scope REALTIME (usec):Sum (I) = REALTIME (usec):Sum (E) **Experiment Aggregate Metrics** 3.55e+10 100 % 3.55e+10 100 % ▼monitor\_main 2.58e+10 72.8% ▼ 险 483: main 2.58e+10 72.8%  $7.02e + 03$  $0.09$ ▼loop at luleshMPI\_OMP.cc: 5625 2.58e+10 72.8%  $4.01e+03$  $0.08$ ▼ 酚 5626: LagrangeLeapFrog(Domain\*) 2.53e+10 71.2%  $1.50e+04$  $0.09$ ▼ 歐 4796: LagrangeNodal(Domain\*) 1.68e+10 47.5%  $5.02e+04$  $0.08$ ▼ HD 3476: CalcForceForNodes(Domain\*) ı. 50 R ▼ 2370: CalcVolumeForceForElems(Domain\*) metric viewJ٥s ▼ HB 3344: CalcHourglassControlForElems(Domain\*, double\*, double) l٤٩ V Bp 3289: CalcFBHourglassForceForElems(int\*, double\*, double\*, double\*, double\*, double\*, d 7. ▶ B> 3066: CalcFBHourglassForceForElems(int\*, double\*, double\*, double\*, double\*, double\*  $2.57e+09$  $7.28$  $3.66e+09$  10.3% ▶ & 3217: kmp fork barrier(int, int)  $3.08e + 09$  $8.78$  $5.01e+03$  $0.06$ ▶ Bb 3066: kmp fork\_barrier(int, int) 1.5%  $5.44e+08$  $1.00e + 04$  $0.0%$ ▶ B>3217: CalcFBHourglassForceForElems(int\*, double\*, double\*, double\*, double\*, double\*, double\*,  $0.98$  $3.16e+08$  $3.15e+08$  $0.9%$ 

9 AEALAO

 $0.69$ 

9 AEALAO

 $A$ 

JulachMDL OMD cc: 2066

#### Case Study: AMG2006

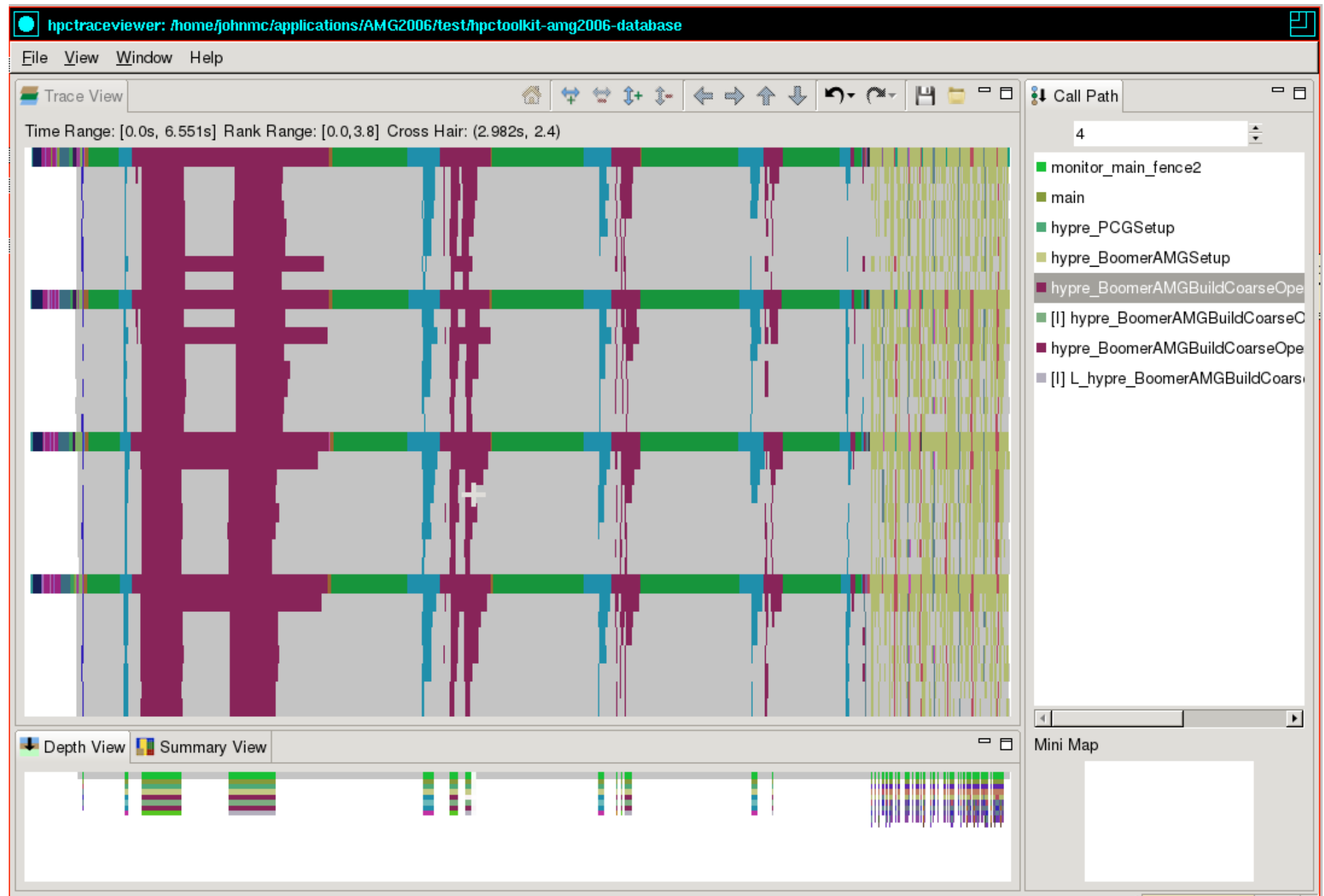

#### Case Study: AMG2006

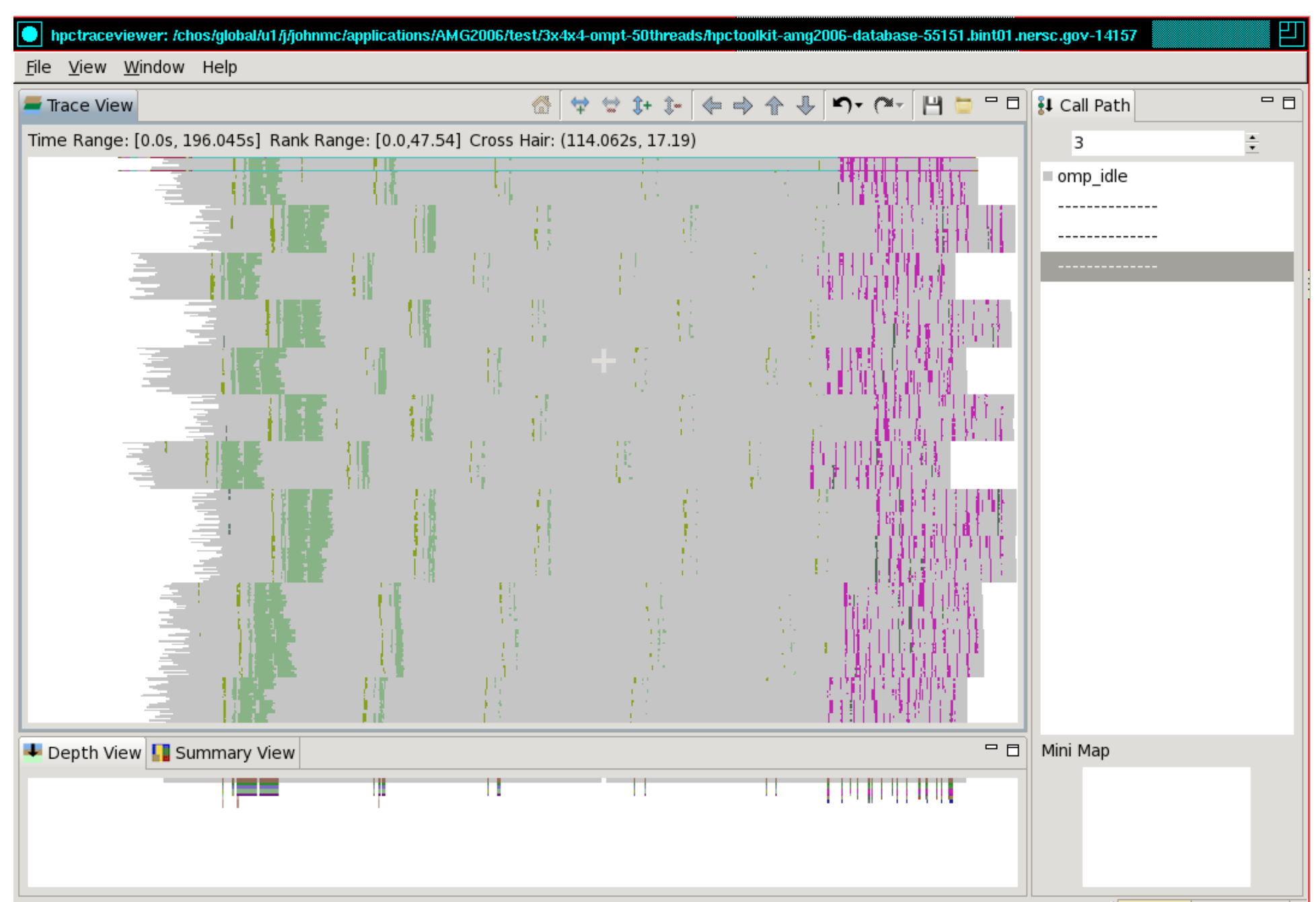

#### Case Study: AMG2006

Slice Thread 0 from each MPI rank First two OpenMP workers

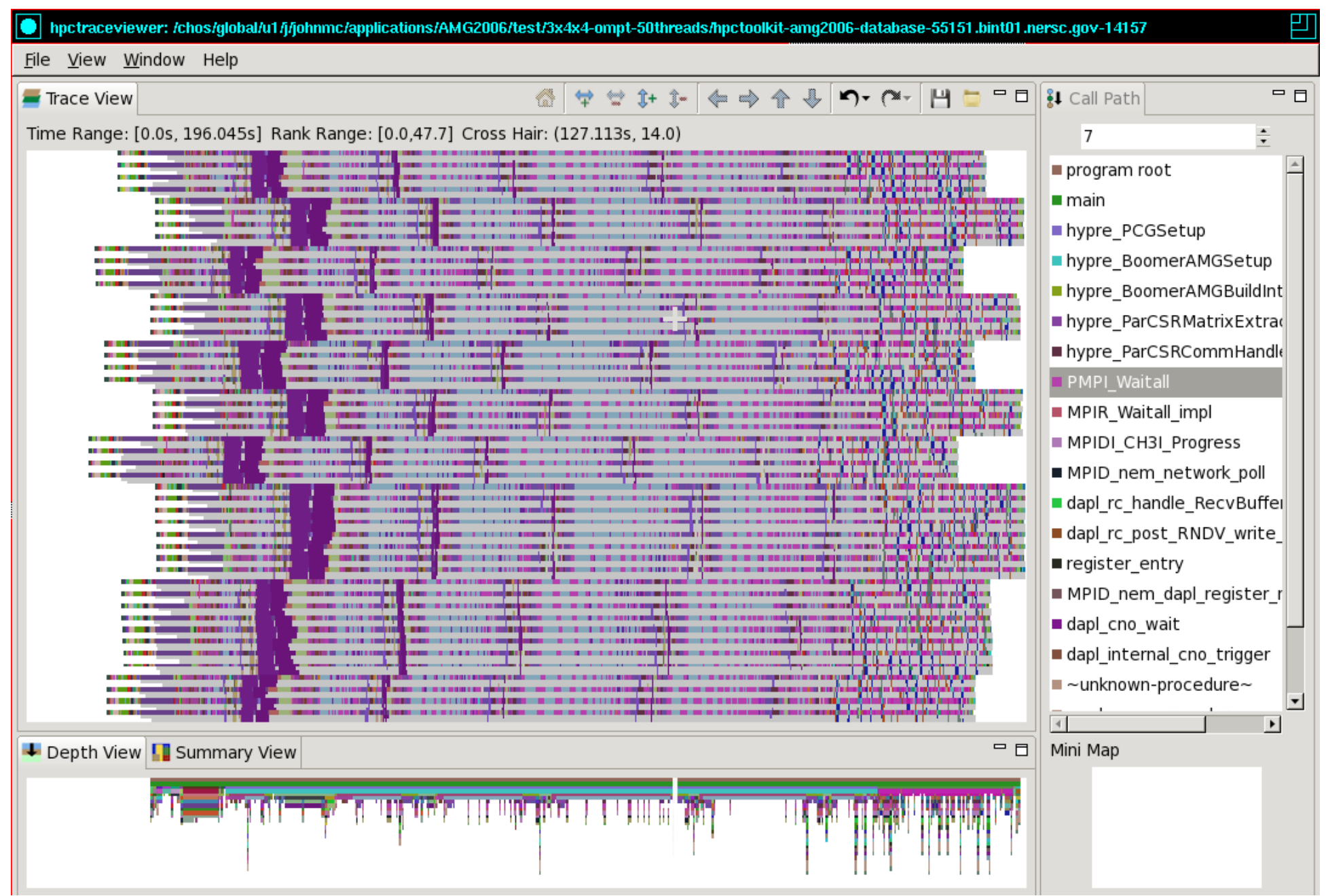

#### **Blame-shifting: Analyze Thread Performance**

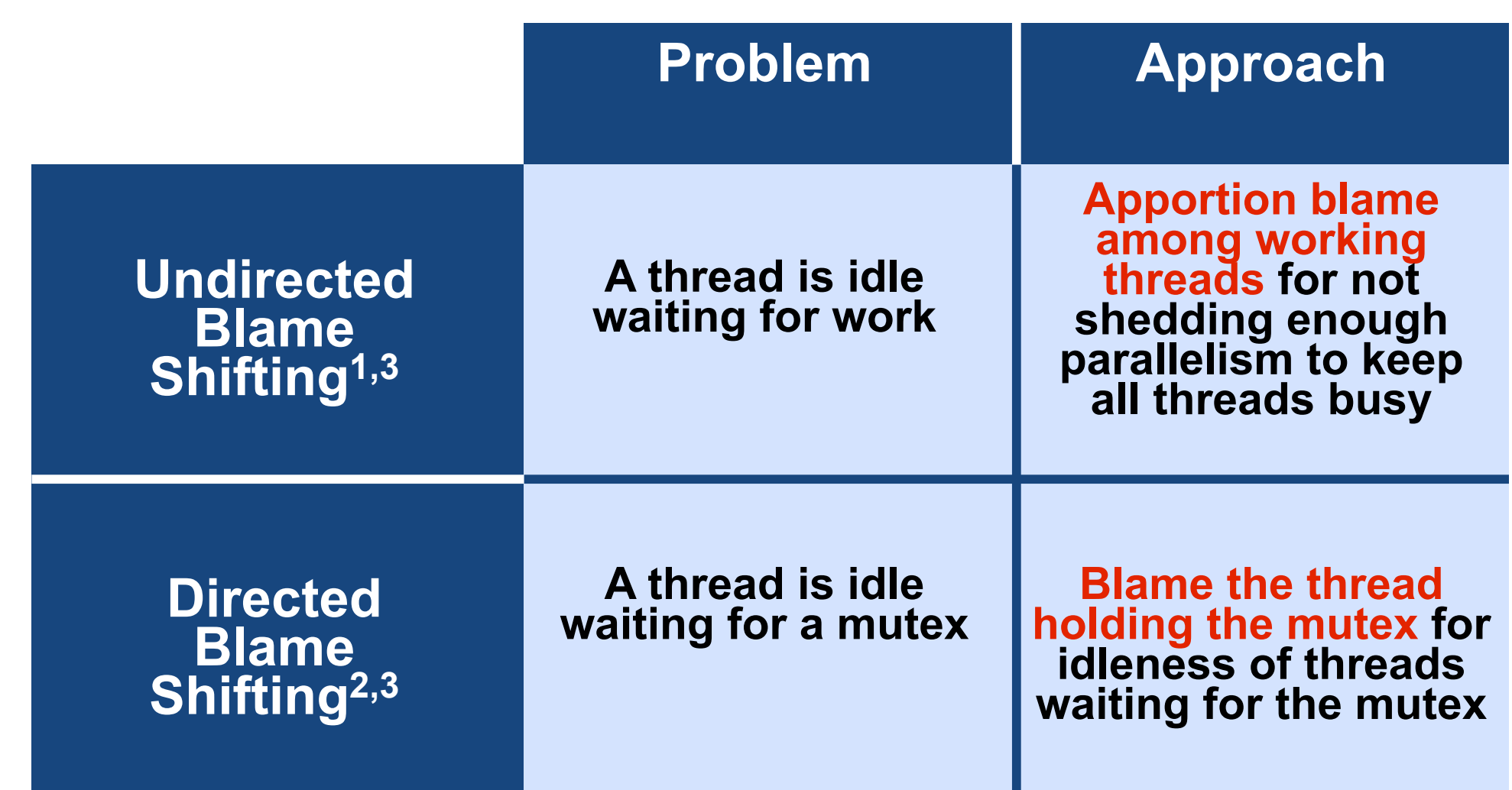

**1Tallent & Mellor-Crummey: PPoPP 2009 2Tallent, Mellor-Crummey, Porterfield: PPoPP 2010 3Liu, Mellor-Crummey, Fagan: ICS 2013**

#### **Blame Shifting: Idleness in AMG2006**

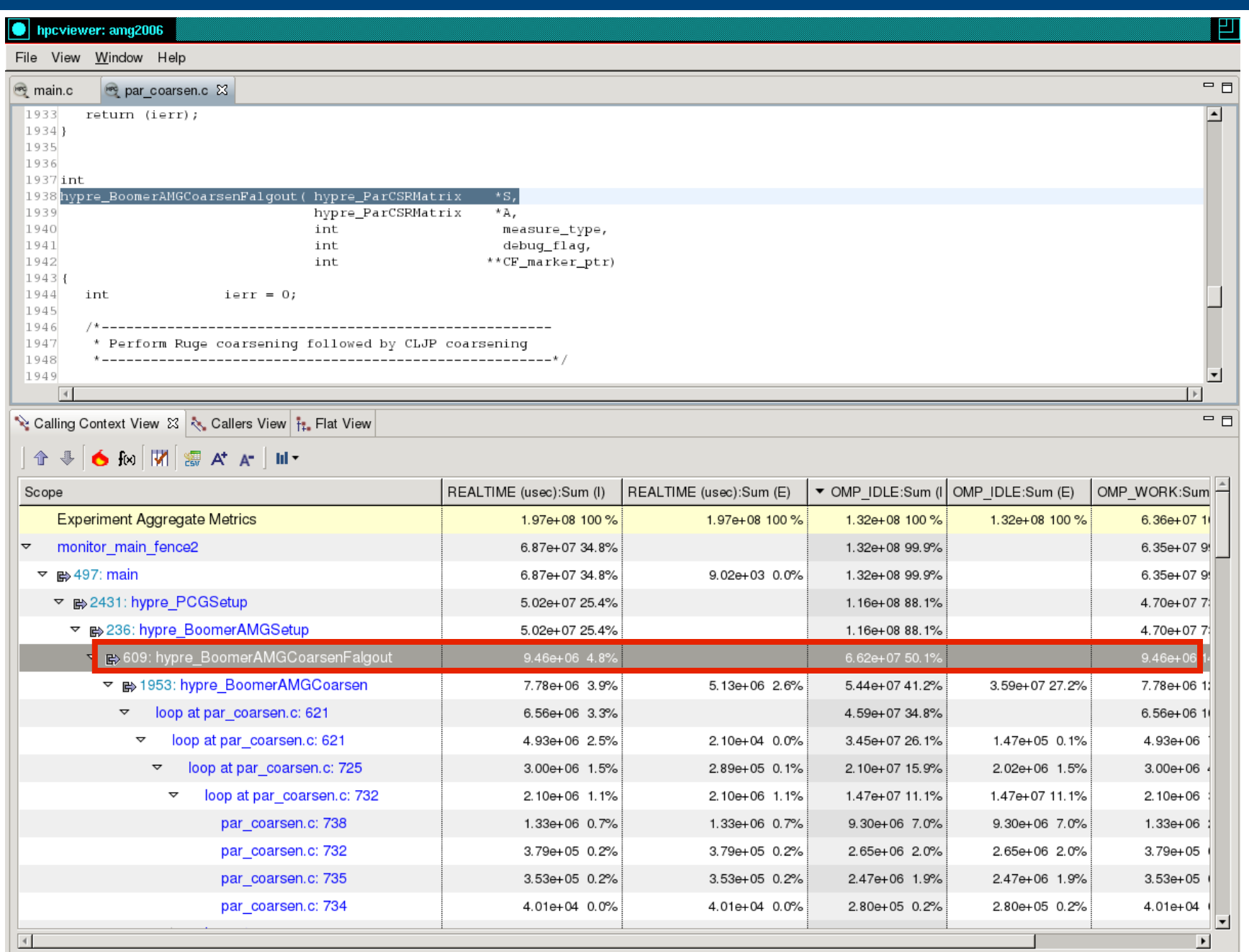

### **OpenMP Tools API Status**

- **• April 2014: OpenMP TR2** 
	- **—OMPT: An OpenMP Tools Application Programming Interface for Performance Analysis** 
		- **Alexandre Eichenberger (IBM), John Mellor-Crummey (Rice), Martin Schulz (LLNL), Nawal Copty (Oracle), Jim Cownie (Intel), Robert Dietrich (TU Dresden), Xu Liu (Rice), Eugene Loh (Oracle), Daniel Lorenz (Juelich), and other members of the OpenMP tools subcommittee**

**—major step toward having a tools API added to OpenMP standard** 

- **• OMPT prototype implementations: IBM, LLVM (prototype)**
- **• Next steps** 
	- **—refine OMPT in LLVM OpenMP runtime for production use**
		- **contributors: Rice, University of Oregon, RWTH Aachen, TU Dresden**
	- **—propose adding OMPT to the language standard**
	- **—refine HPCToolkit OMPT support for production use**

# **Ongoing Work and Future Plans**

- **Argonne** 
	- **deploy OMPT support for OpenMP on Blue Gene/Q**
	- **scale I/O strategy** 
		- **– one file per node rather than one file per thread**
	- **scale traceviewer** 
		- **– split traceviewer into client server**

**server runs as a parallel program on vis cluster** 

**client runs on your laptop** 

- **Other work** 
	- **data-centric analysis: associate costs with variables**
	- **analysis and attribution of performance to optimized code**
- **Future plans** 
	- **resource-centric performance analysis** 
		- **– within and across nodes**
	- **scale measurement and analysis for exascale**
	- **automated analysis to deliver performance insights**

### **HPCToolkit at ALCF**

- **ALCF systems (vesta, mira, cetus)** 
	- **in your .soft file, add one of the following lines below** 
		- **– +hpctoolkit-devel**
		- **– (this package is always the most up-to-date)**
- **Man pages** 
	- **automatically added to MANPATH by the aforementioned softenv command**
- **ALCF guide to HPCToolkit** 
	- **http://www.alcf.anl.gov/user-guides/hpctoolkit**
- **Download binary packages for HPCToolkit's user interfaces on your laptop** 
	- **http://hpctoolkit.org/download/hpcviewer**

#### **Detailed HPCToolkit Documentation**

#### **http://hpctoolkit.org/documentation.html**

• **Comprehensive user manual:** 

**http://hpctoolkit.org/manual/HPCToolkit-users-manual.pdf** 

- **Quick start guide** 
	- **– essential overview that almost fits on one page**
- **Using HPCToolkit with statically linked programs** 
	- **– a guide for using hpctoolkit on BG/Q and Cray platforms**
- **The hpcviewer and hpctraceviewer user interfaces**
- **Effective strategies for analyzing program performance with HPCToolkit** 
	- **– analyzing scalability, waste, multicore performance ...**
- **HPCToolkit and MPI**
- **HPCToolkit Troubleshooting** 
	- **– why don't I have any source code in the viewer?**
	- **– hpcviewer isn't working well over the network ... what can I do?**
- **Installation guide**

# **Using HPCToolkit**

- **Add hpctoolkit's bin directory to your path using softenv**
- **Adjust your compiler flags (if you want full attribution to src)**  — **add -g flag after any optimization flags**
- **Add hpclink as a prefix to your Makefile's link line**

— **e.g. hpclink mpixlf -o myapp foo.o ... lib.a -lm ...**

- **See what sampling triggers are available on BG/Q** 
	- **use hpclink to link your executable**
	- **launch executable with environment variable HPCRUN\_EVENT\_LIST=LIST** 
		- **– you can launch this on 1 core of 1 node**
		- **– no need to provide arguments or input files for your program they will be ignored**

## **Collecting Performance Data on BG/Q**

- **Collecting traces on BG/Q** 
	- **set environment variable HPCRUN\_TRACE=1**
	- **use WALLCLOCK or PAPI\_TOT\_CYC as one of your sample sources when collecting a trace**
- **Launching your job on BG/Q using hpctoolkit** 
	- **qsub -A ... -t 10 -n 1024 --mode c1 --proccount 16384 \ --cwd `pwd` \ --env OMP\_NUM\_THREADS=2:\ HPCRUN\_EVENT\_LIST=WALLCLOCK@5000:\ HPCRUN\_TRACE=1\ your\_executable**

#### **Monitoring Large Executions**

- **Collecting performance data on every node is typically not necessary**
- **Can improve scalability of data collection by recording data for only a fraction of processes** 
	- **set environment variable HPCRUN\_PROCESS\_FRACTION**
	- **e.g. collect data for 10% of your processes** 
		- **– set environment variable HPCRUN\_PROCESS\_FRACTION=0.10**

# **Digesting your Performance Data**

- **Use hpcstruct to reconstruct program structure** 
	- **e.g. hpcstruct your\_app**
		- **– creates your\_app.hpcstruct**
- **Correlate measurements to source code with hpcprof and hpcprof-mpi** 
	- **run hpcprof on the front-end to analyze data from small runs**
	- **run hpcprof-mpi on the compute nodes to analyze data from lots of nodes/threads in parallel** 
		- **– notes**

**much faster to do this on an x86\_64 vis cluster (cooley) than on BG/Q avoid expensive per-thread profiles with --metric-db no** 

- **Digesting performance data in parallel with hpcprof-mpi** 
	- **qsub -A ... -t 20 -n 32 --mode c1 --proccount 32 --cwd `pwd` \ /projects/Tools/hpctoolkit/pkgs-vesta/hpctoolkit/bin/hpcprof-mpi \ -S your\_app.hpcstruct \ -I /path/to/your\_app/src/+ \ hpctoolkit-your\_app-measurements.jobid**
- **Hint: you can run hpcprof-mpi on the x86\_64 vis cluster (cooley)**

#### **Analysis and Visualization**

- **Use hpcviewer to open resulting database** 
	- **warning: first time you graph any data, it will pause to combine info from all threads into one file**
- **Use hpctraceviewer to explore traces** 
	- **warning: first time you open a trace database, the viewer will pause to combine info from all threads into one file**
- **Try our our user interfaces before collecting your own data** 
	- **example performance data http://hpctoolkit.org/examples.html**

# **Installing HPCToolkit GUIs on your Laptop**

- **See http://hpctoolkit.org/download/hpcviewer**
- **Download the latest for your platform (Linux, Mac, Windows)** 
	- **hpctraceviewer**
	- **hpcviewer**

#### **A Note for Mac Users**

When installing HPCToolkit GUIs on your Mac laptop, don't double click on the zip file and have the Finder unpack them. Instead, unzip them from Terminal. Otherwise, you will end up with broken GUIs, courtesy of overbearing security.

# **Troubleshooting Deadlock or SEGV on BG/Q**

- **Sadly, IBM's PAMI (the implementation layer below MPI) and IBM's XL OpenMP implementations have race conditions that can cause them to fail**
- **Measuring applications with sampling-based performance tools can increase the likelihood that the race conditions will resolve the wrong way, causing deadlock (PAMI) or failure (XL OpenMP)**
- **If you run into problems, the following environment variable settings can disable buggy optimizations in IBM's software** 
	- **PAMID\_COLLECTIVES=0**
	- **ATOMICS\_OPT\_LEVEL=0**
- **If you don't run into problems, don't use these settings as they reduce performance**

# **Trying OMPT on Cooley**

- **See the example in /projects/Tools/hpctoolkit/pkgs-cooley/ompt-examples**
- **There is a README file in that directory that walks you through an example trying out the OMPT functionality**